**Private Apple ID**

Falls das über die Profileinstellungen nicht eingeschränkt ist, lässt sich eine private [Apple ID](https://support.apple.com/de-de/apple-id) auch bei verwalteten iPads verwenden. Letztlich muss also in der Schule geklärt werden, ob das wünschenswert ist oder auch nicht.

From: <https://wiki.medienberatung.online/> - **Wiki – Netzwerk Medienberatung**

Permanent link: **<https://wiki.medienberatung.online/doku.php?id=anleitung:iservmdm:appleid&rev=1623059601>**

Last update: **2021/06/07 09:53**

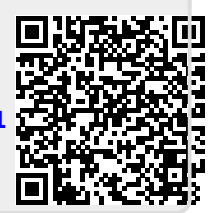